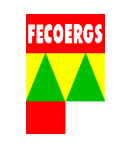

### **1. Objetivo**

 O objetivo deste procedimento é estabelecer, de maneira seqüencial e sistemática, as operações necessárias para a execução do atendimento das ocorrências programadas no sistema de distribuição de energia elétrica em baixa tensão.

**NOTA 1**: Quando forem encontradas inconsistências no campo em relação à Base de Dados do Software de Operação, deverá ser seguido o procedimento PGPD 038.01.10 Correção de Inconsistências pela Operação.

### **2. Aplicação**

 Este documento é aplicável aos operadores do COD e equipes que trabalham no atendimento de ocorrências programadas no sistema de distribuição de energia elétrica de baixa tensão.

#### **3. Abrangência**

 A abrangência deste procedimento é desde o início da ocorrência programada para executar trabalhos na rede de baixa tensão até a conclusão dos serviços programados e o encerramento da ocorrência.

### **4. Área Responsável**

Centro de Operação da Distribuição - COD

### **5. Definições**

Verificar definições conforme:

- OTD 035.01.03 Terminologia Usada em Projetos e Construção de Redes Aéreas de Distribuição;
- OTD 035.01.04 Terminologia Referente a Materiais e Equipamentos Utilizados em redes Aéreas de Distribuição;
- OTD 035.01.05 Terminologia Usada em Operação e Manutenção de Redes Aéreas de Distribuição.

### **6. Documentos de referência**

- Norma Regulamentadora 10 Segurança em Instalações e Serviços em Eletricidade;
- REGD 035.01.06 Regulamento de Instalações Consumidoras Fornecimento em Tensão Secundária;
- REGD 035.01.07 Regulamento de Instalações Consumidoras Fornecimento em Média Tensão;
- PTD 035.01.02 Padrão de estruturas;
- Manuais dos Softwares de Operação;

**1/23**

**24/03/2010** 

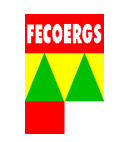

- PGPD 038.01.02 Gestão de Equipes;
- PGPD 038.01.06 Execução de Ocorrências Programadas em MT;

# **7. Responsabilidades**

## **7.1. Operador do COD**

- Analisar as ocorrências programadas para tomar conhecimento dos trabalhos a serem realizados;
- Alocar as equipe(s) necessárias para executar os trabalhos programados;
- Cadastrar no Software de Operação as informações proporcionadas pelas equipe(s);
- Gerenciar a execução das ocorrências programadas em BT conforme este PGPD.

## **7.2. Responsável pela Execução do Serviço**

- Supervisionar as manobras de desenergização e reenergização da instalação elétrica, verificando o cumprimento das normas de segurança e procedimentos operacionais.
- Executar o trabalho segundo o planejado, verificando o cumprimento das normas de segurança e procedimentos operacionais.
- Assegurar que os procedimentos sejam feitos conforme o planejado para os trabalhos com rede elétrica desenergizada ou energizada.

**NOTA 2**: Caso o Operador do COD, Supervisor de Operação ou o Responsável pela desenergização detectar algum problema na execução do trabalho, providenciar a solução.

## **7.3. Equipe(s)**

- Executar as manobras solicitadas pelo Operador do COD;
- Passar as informações necessárias ao Operador do COD;
- Executar os procedimentos de segurança e operacionais para a realização dos serviços programados.

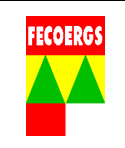

### **8. Desenvolvimento**

### **8.1. Diagrama de Fluxos – Execução de Ocorrências Programadas em BT**

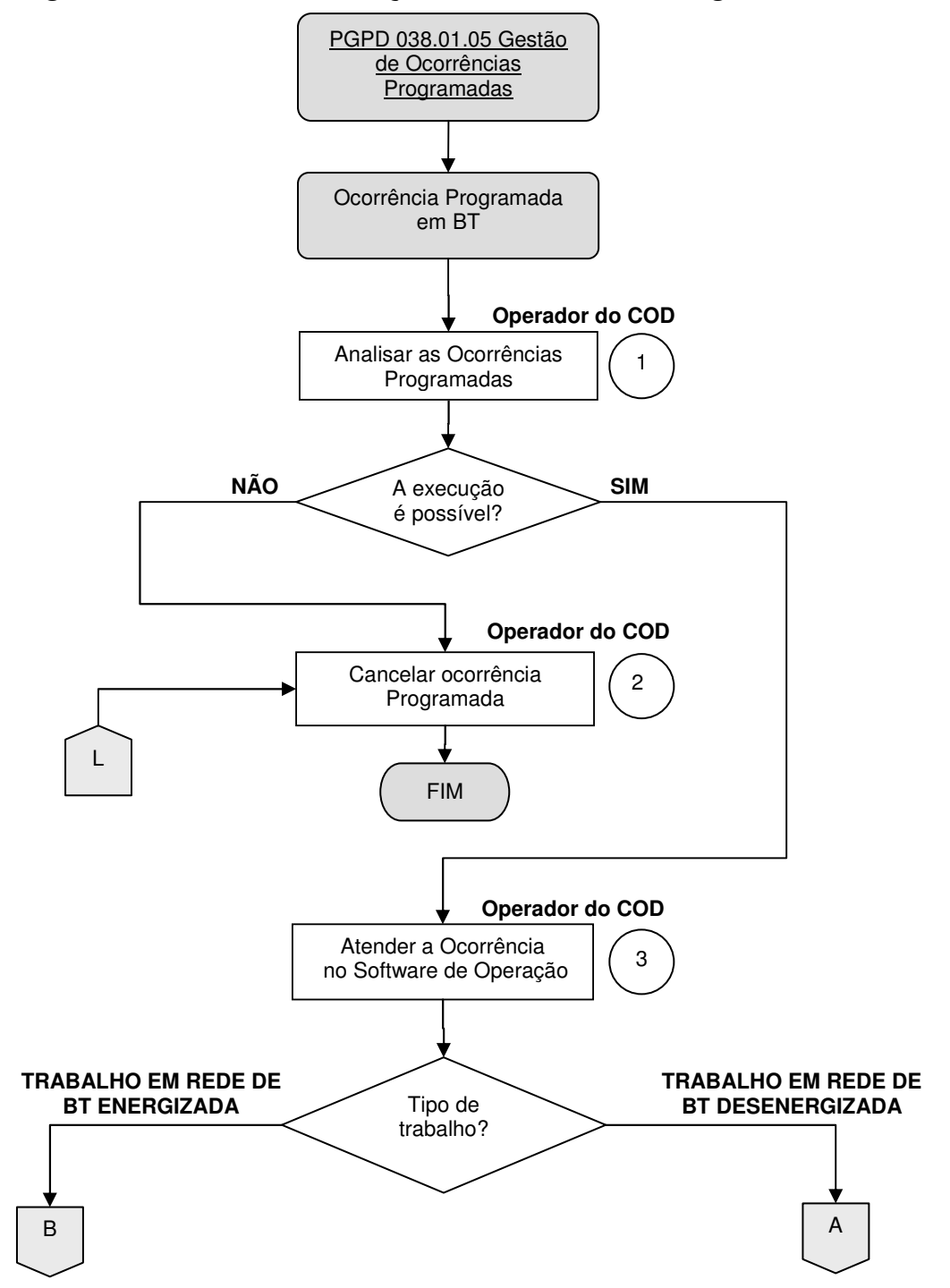

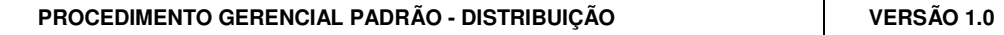

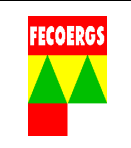

# **8.2. Trabalho em rede de BT desenergizada**

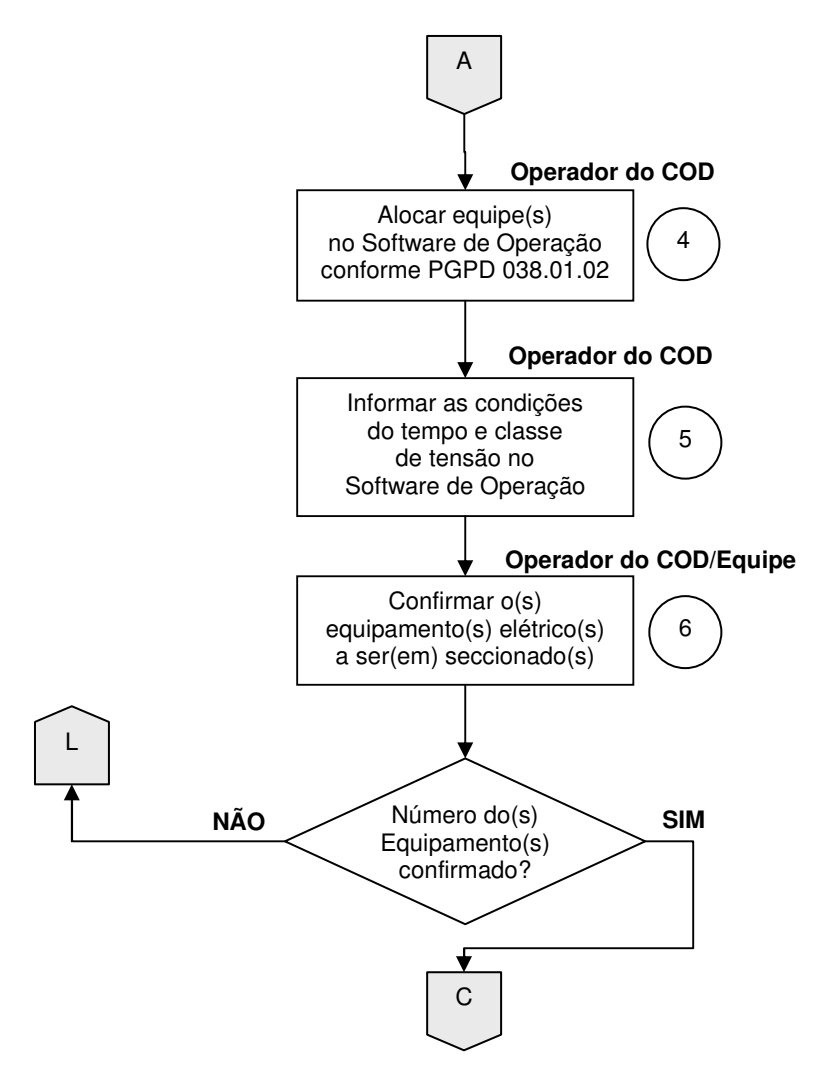

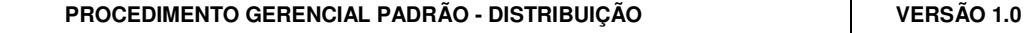

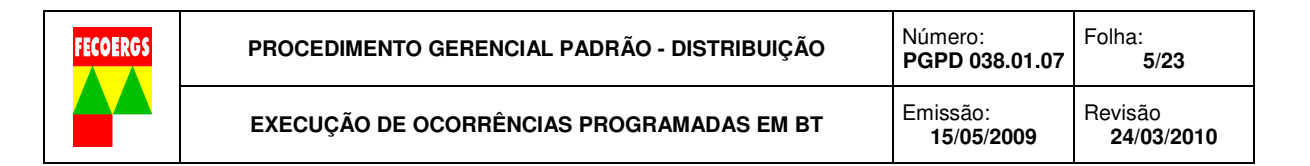

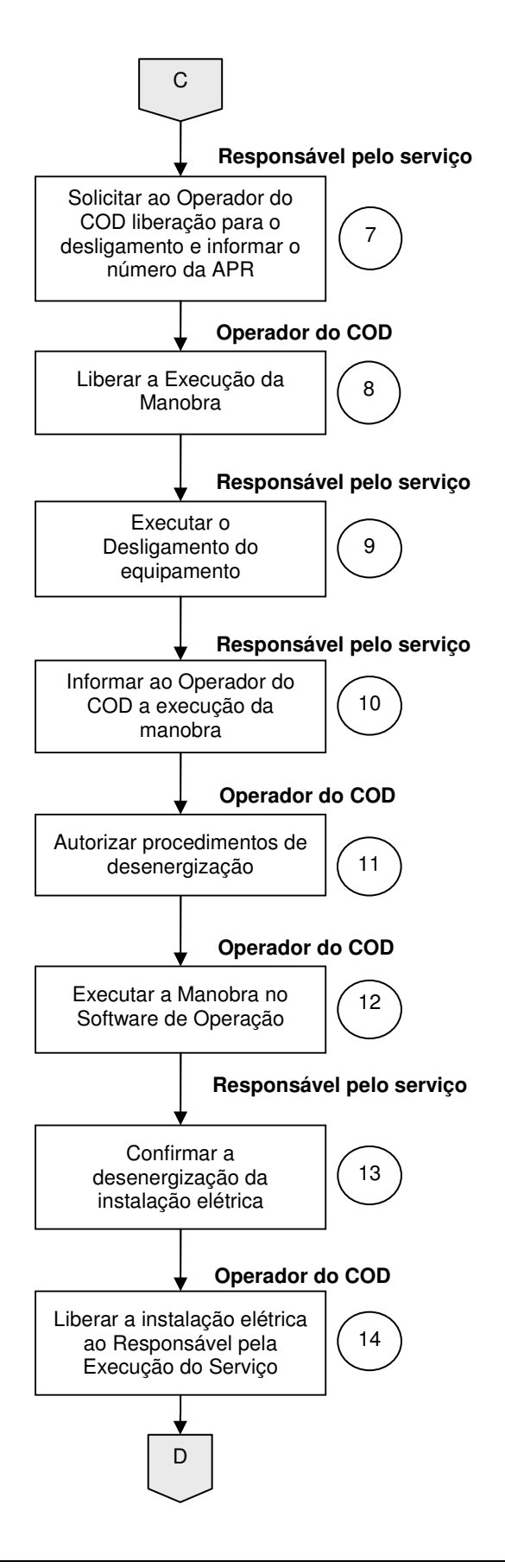

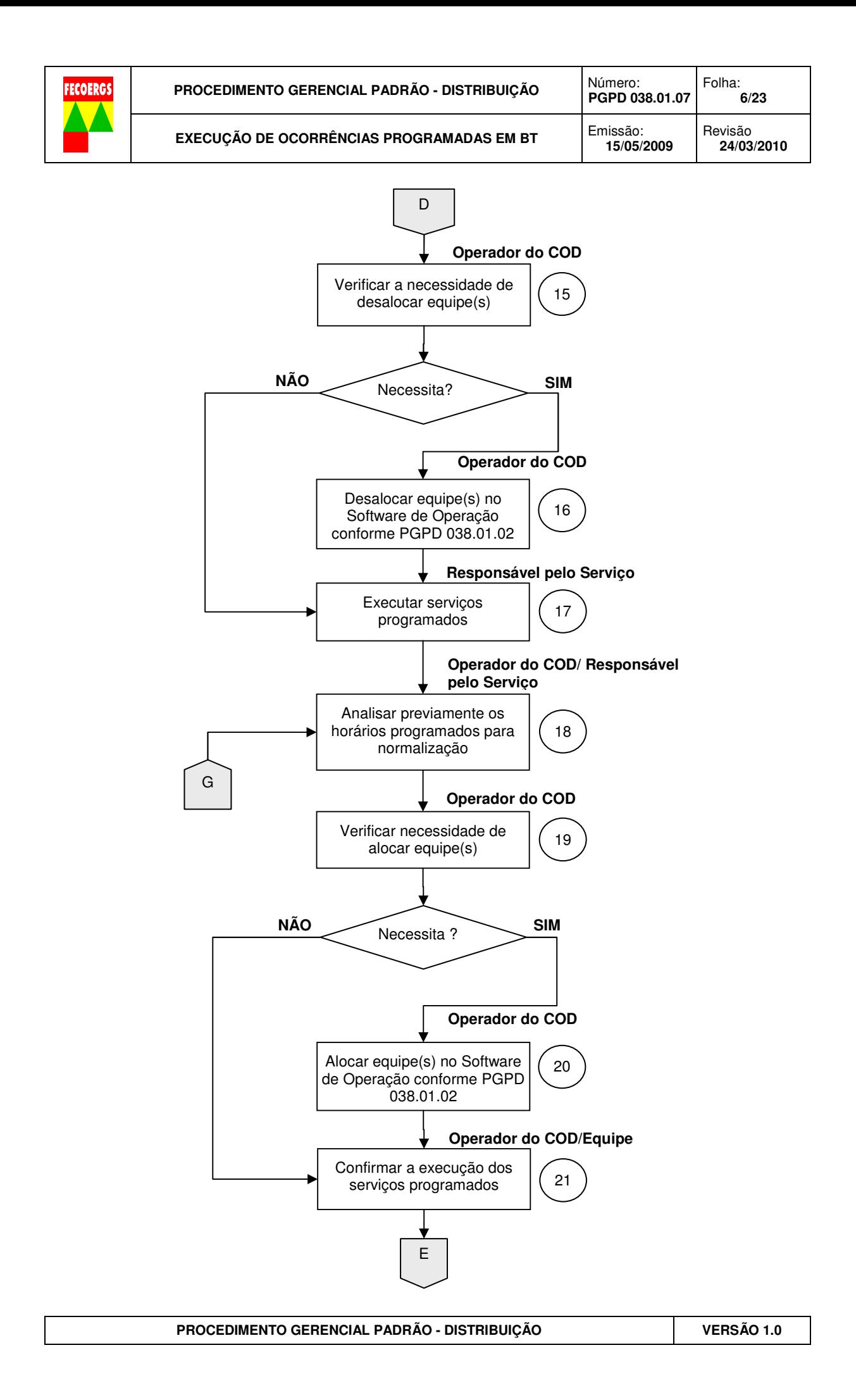

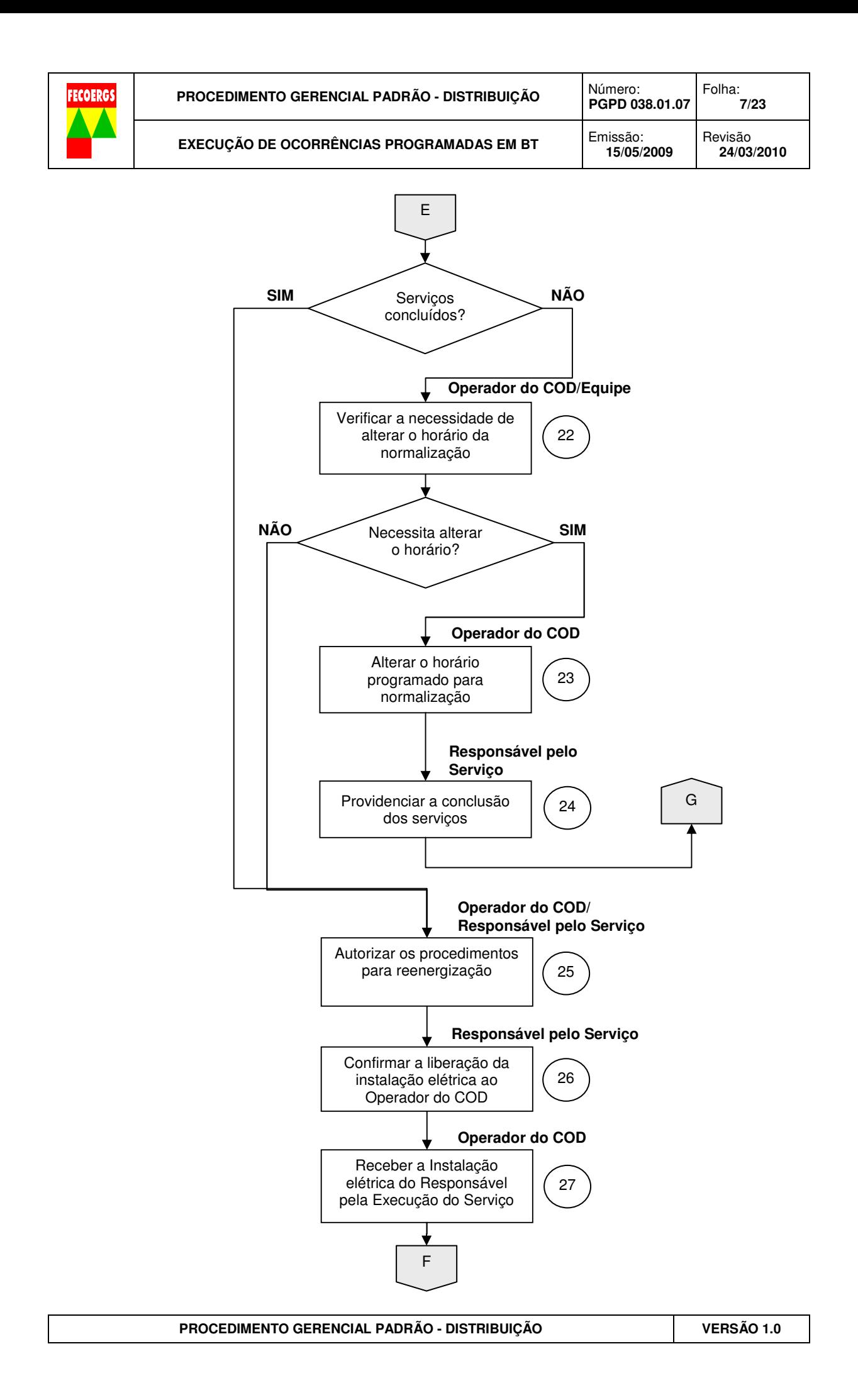

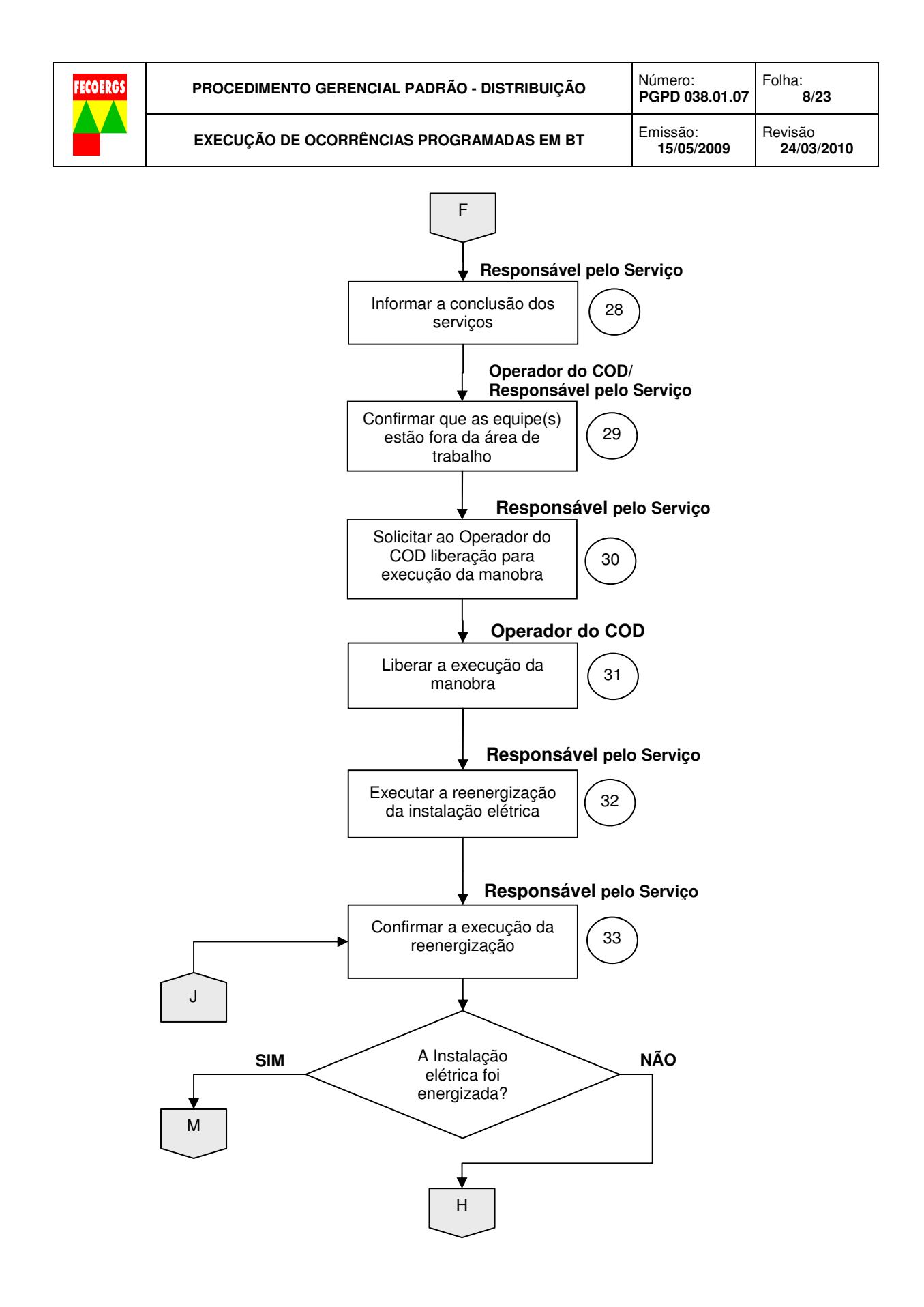

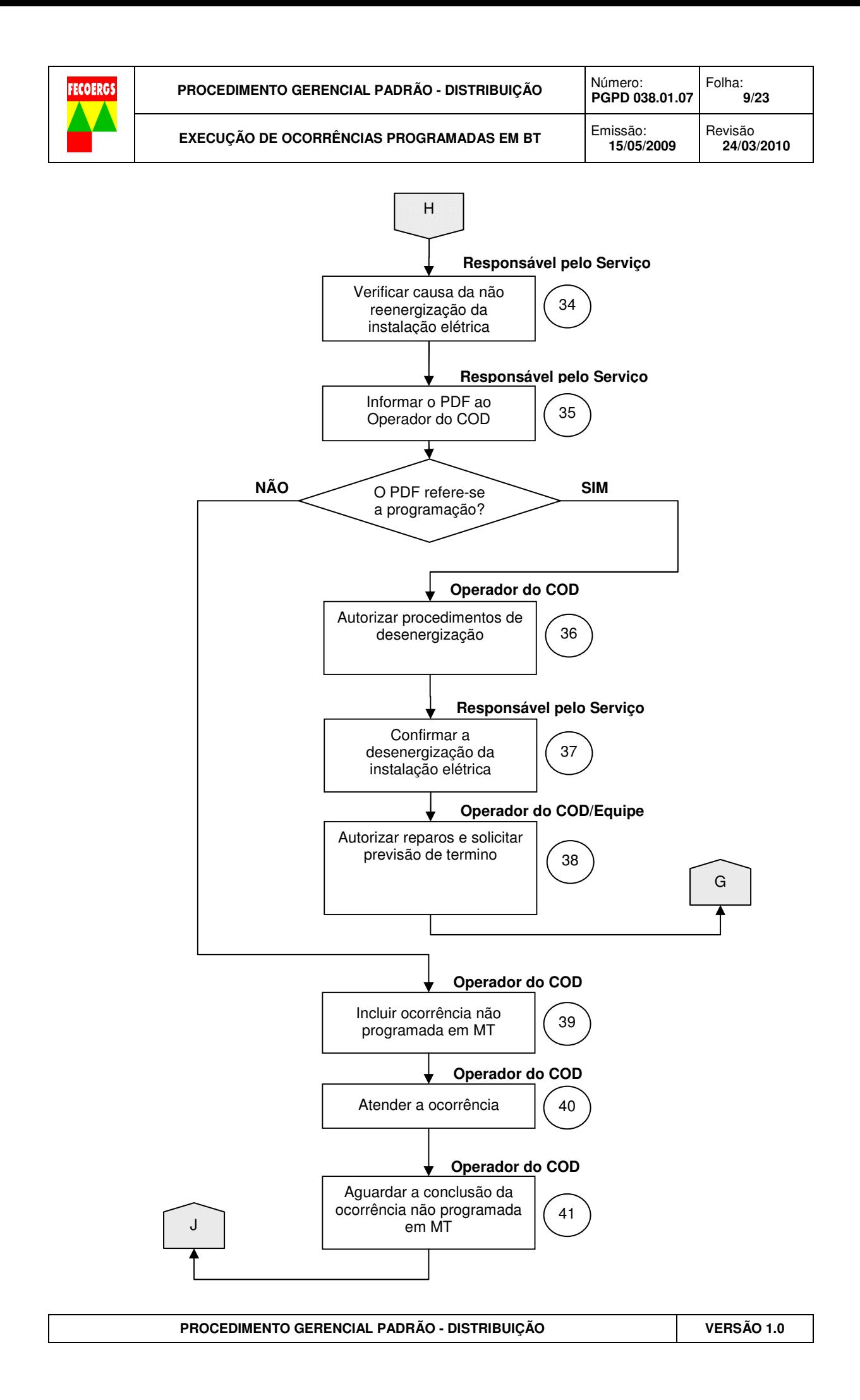

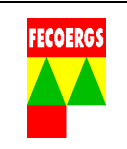

# **8.3. Trabalho em rede de BT energizada**

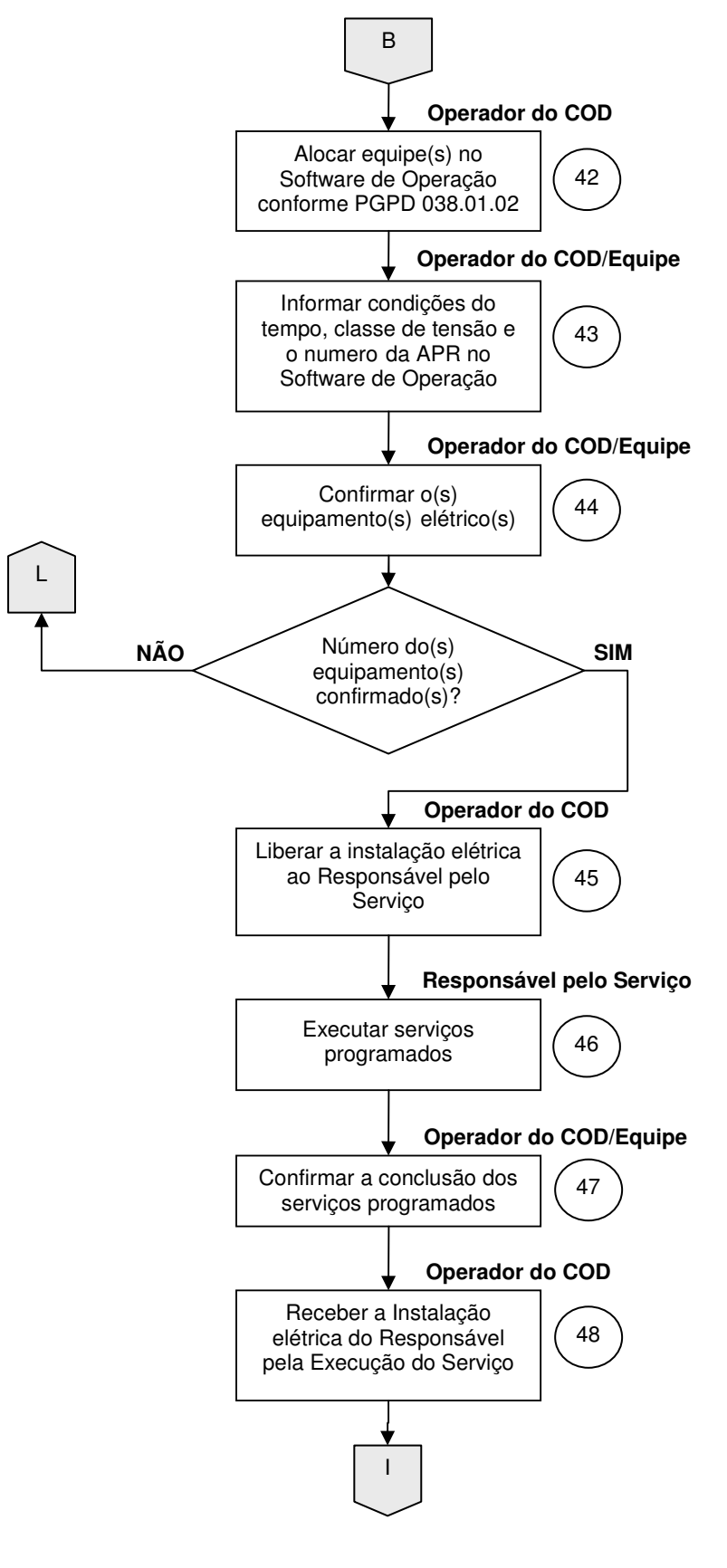

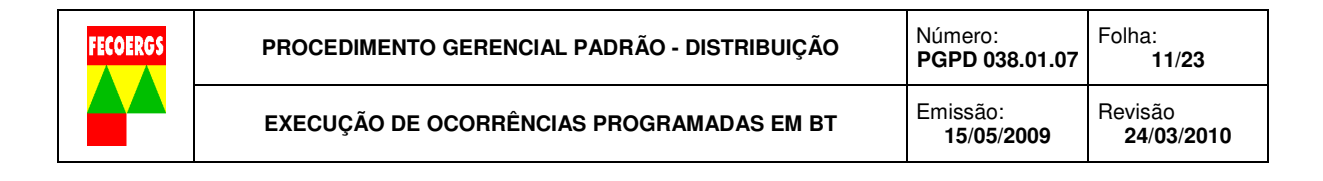

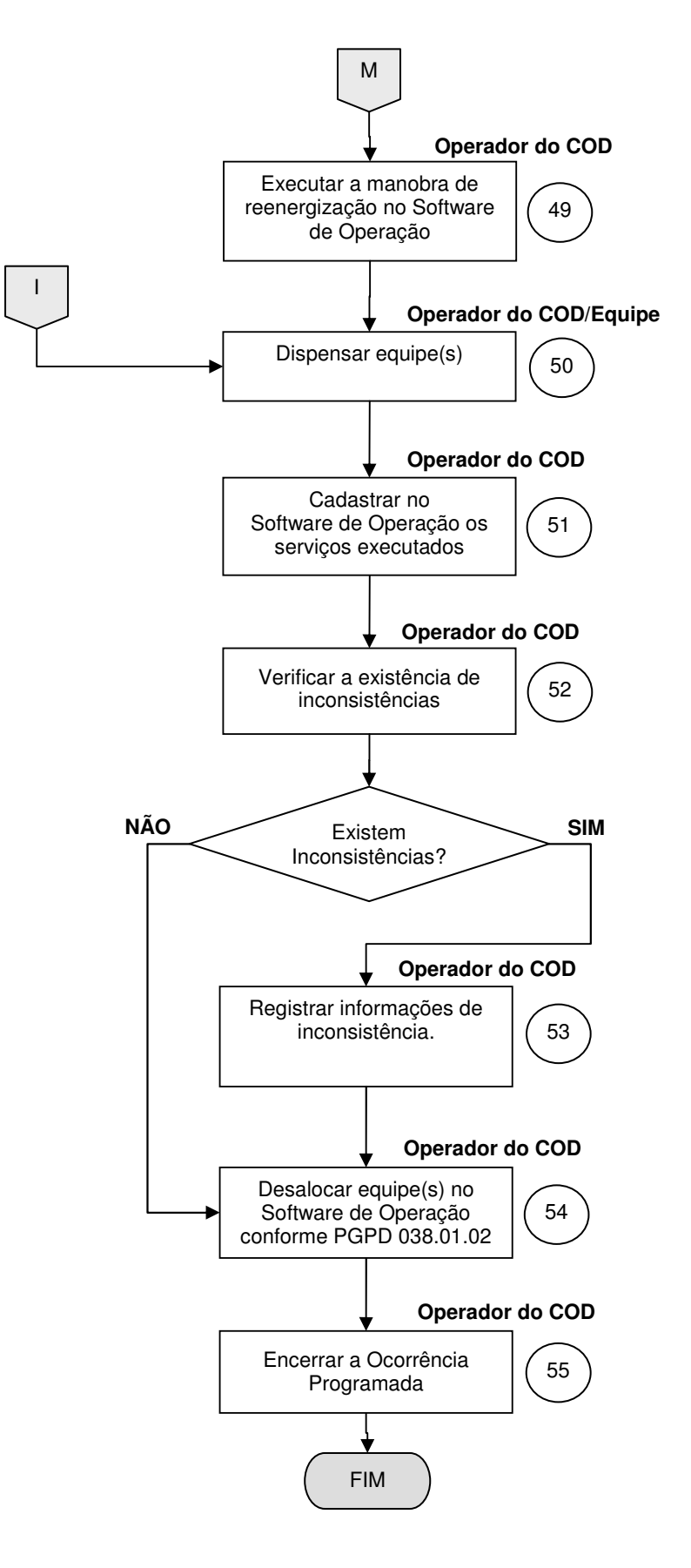

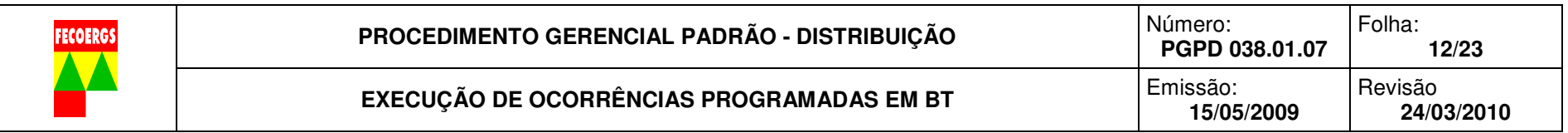

# **8.4. Descrição das Atividades – Execução de Ocorrências Programadas em BT**

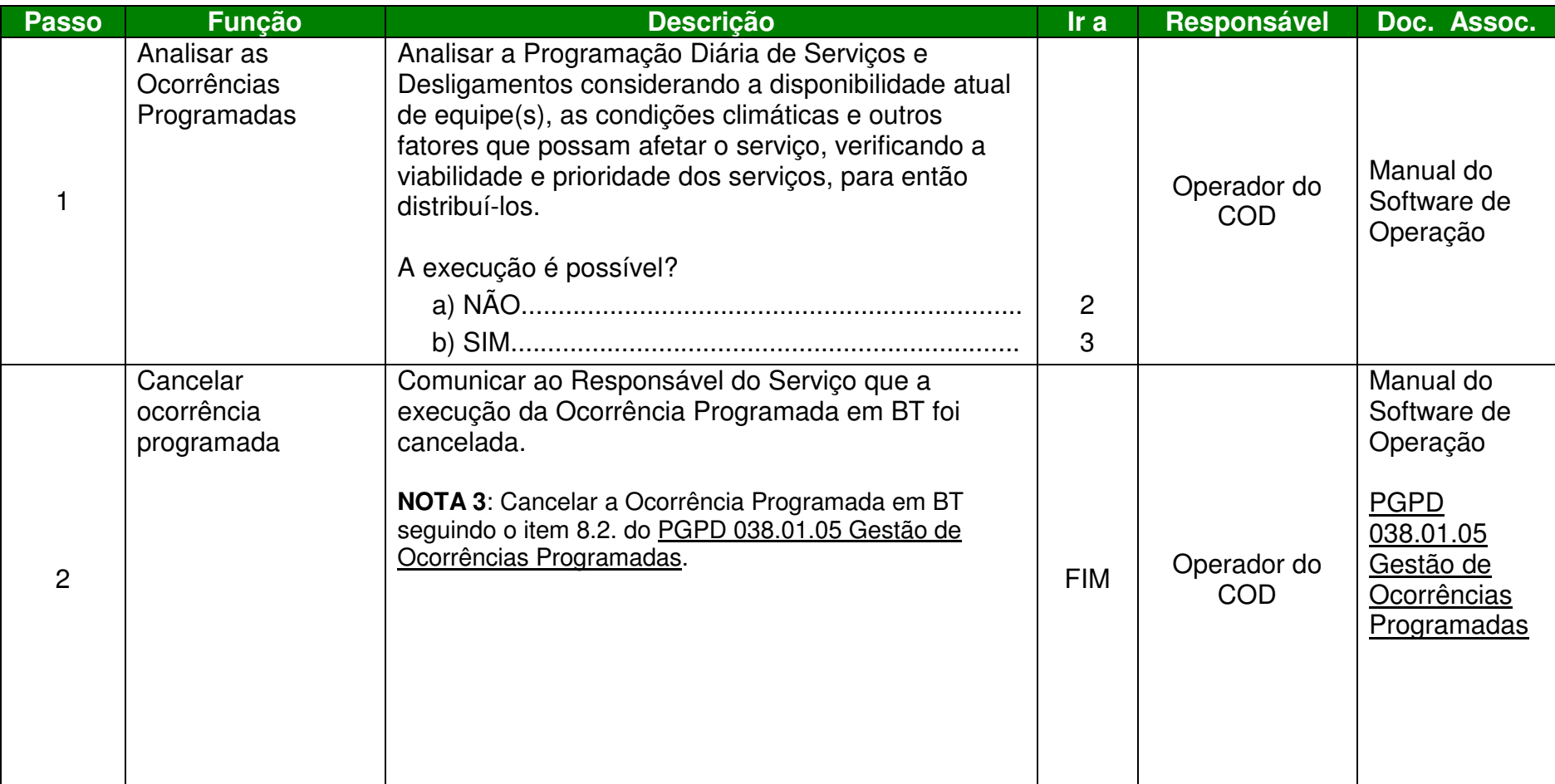

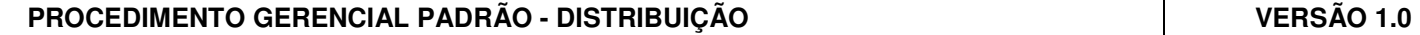

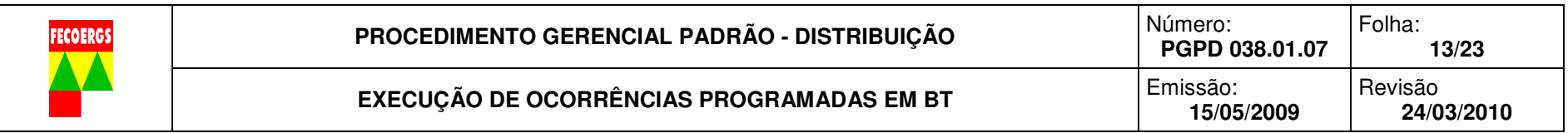

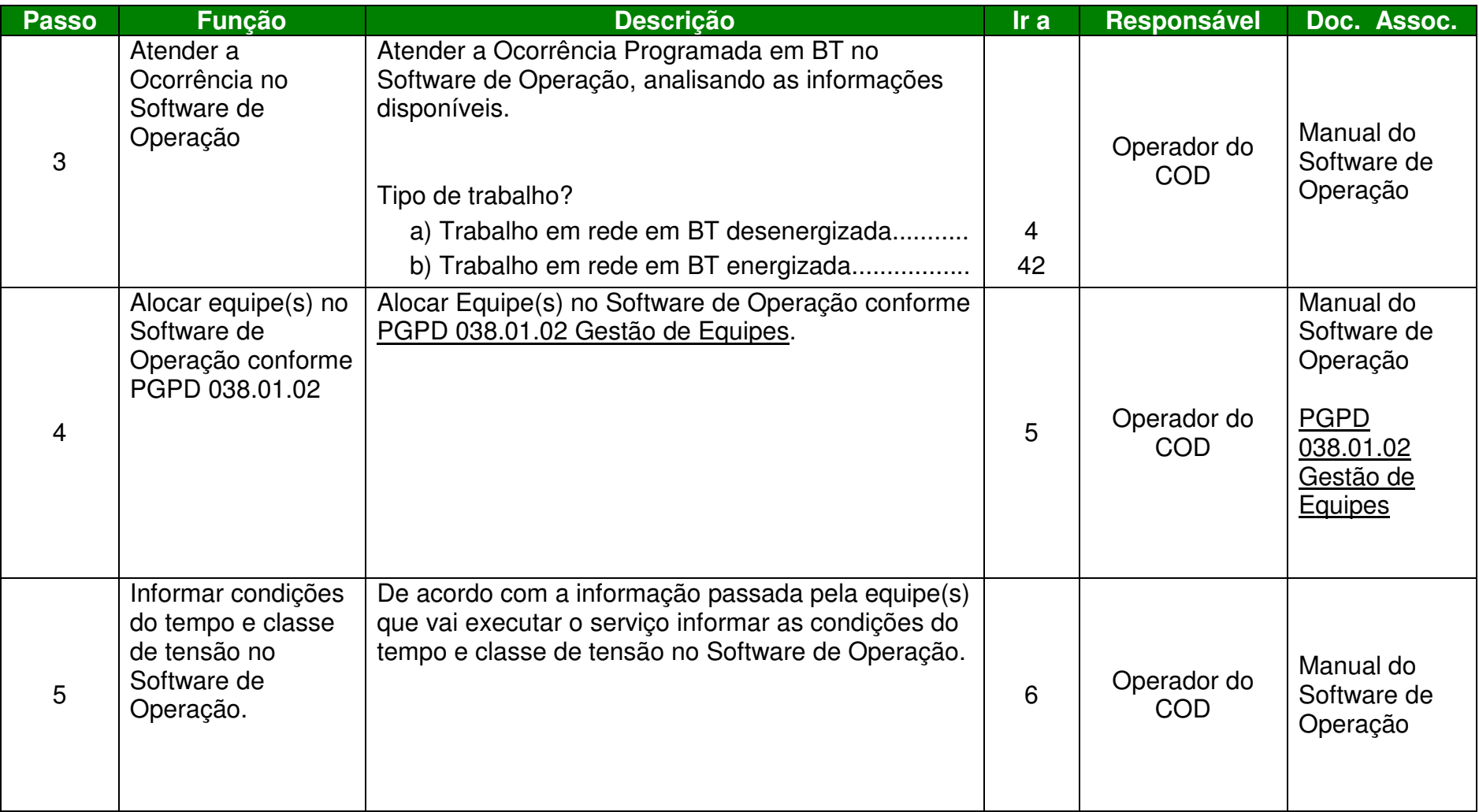

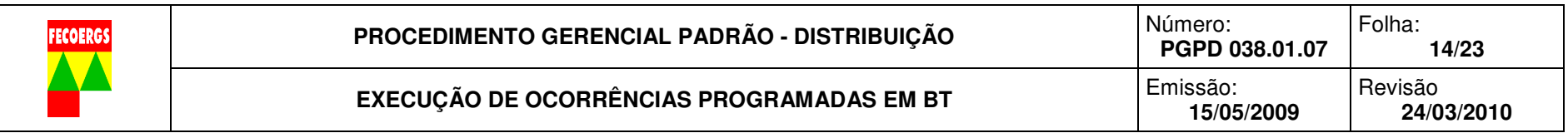

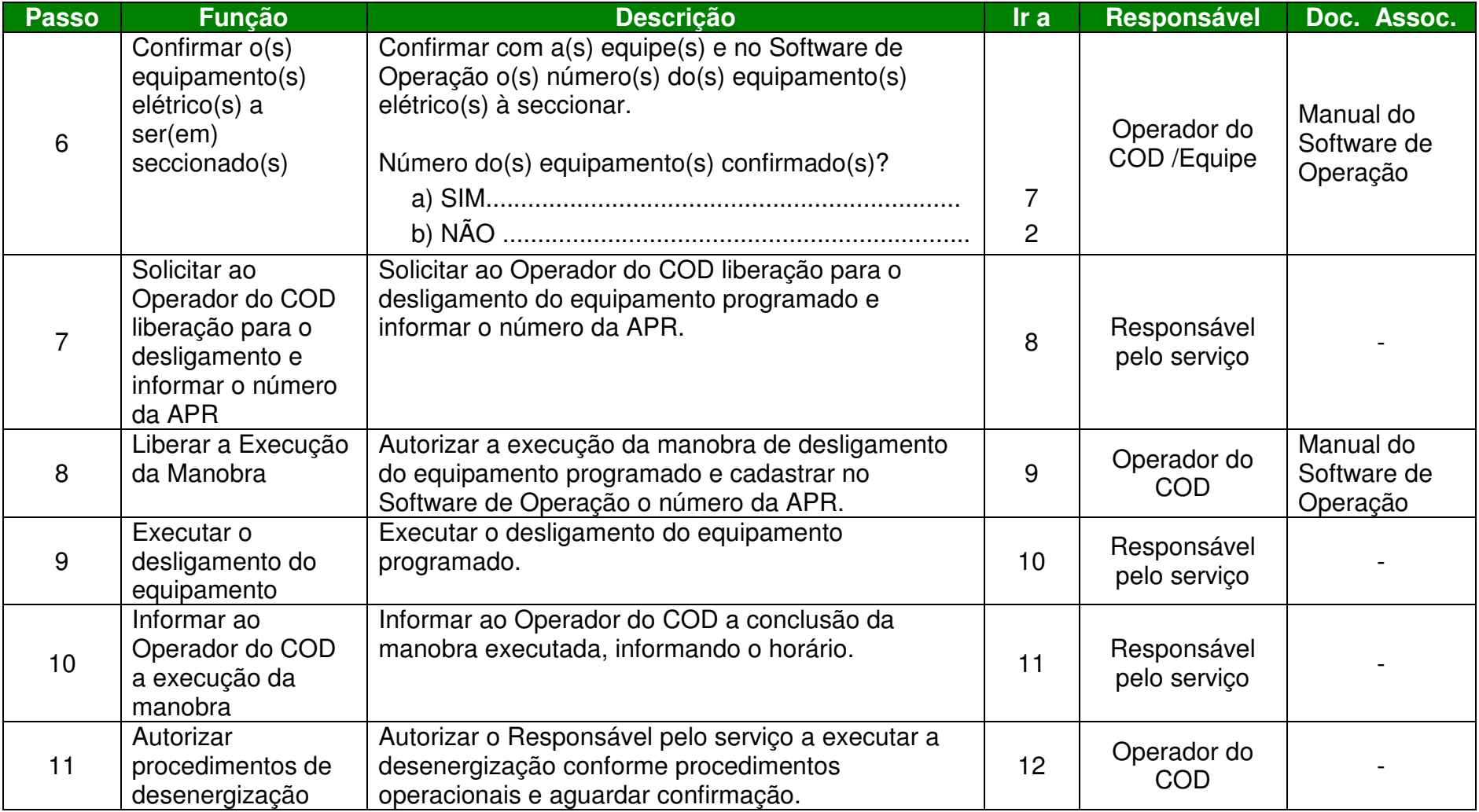

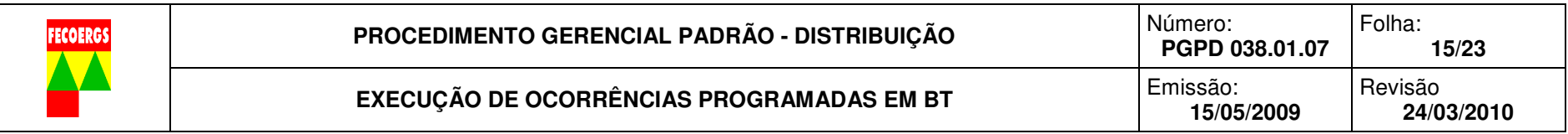

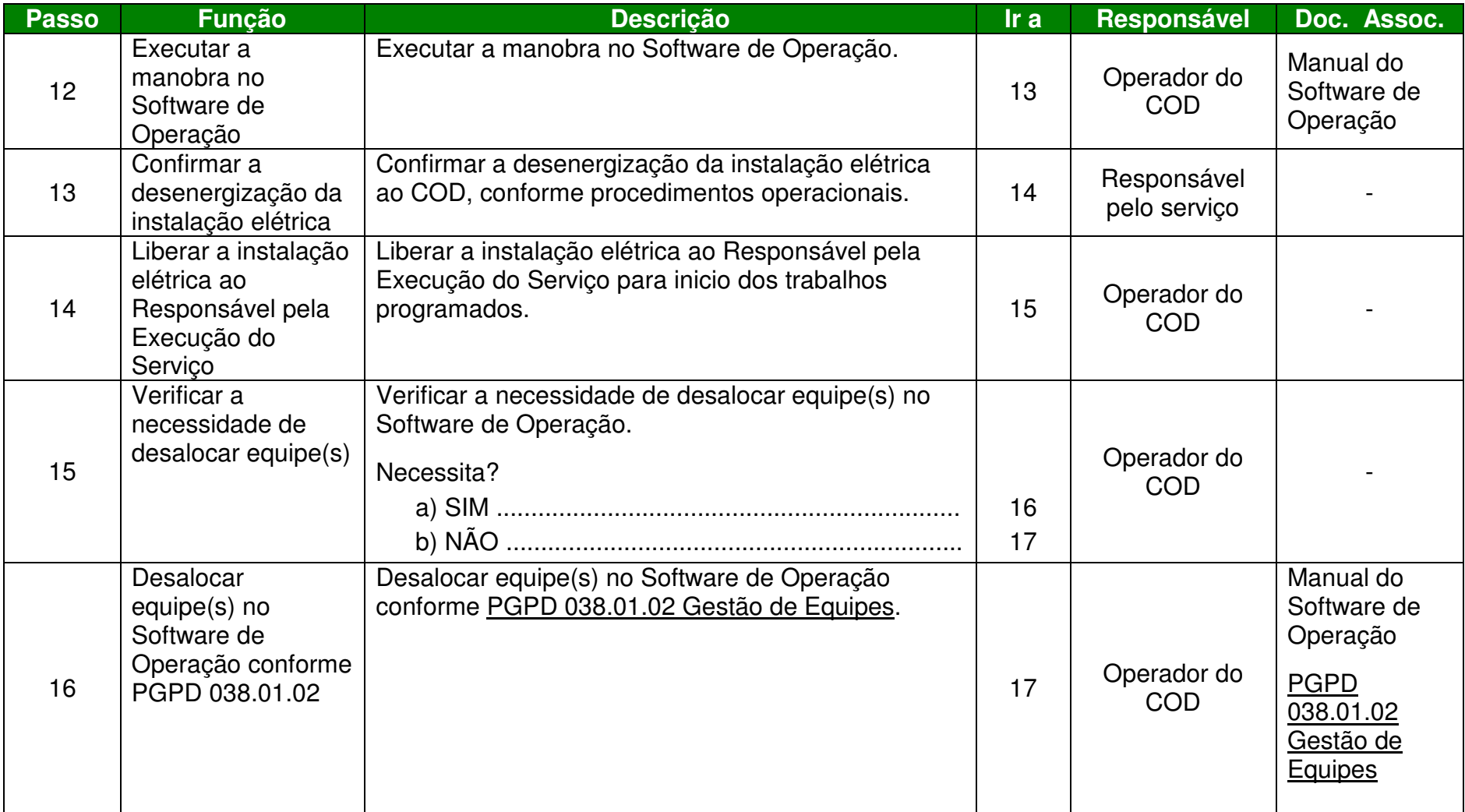

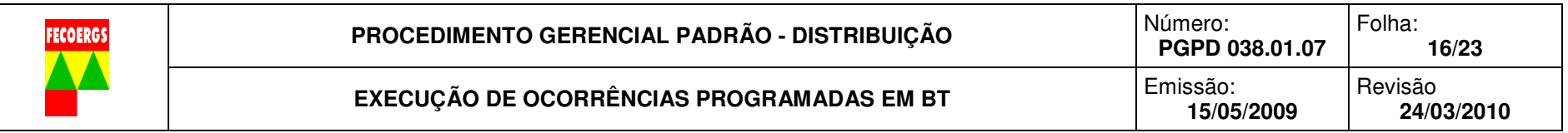

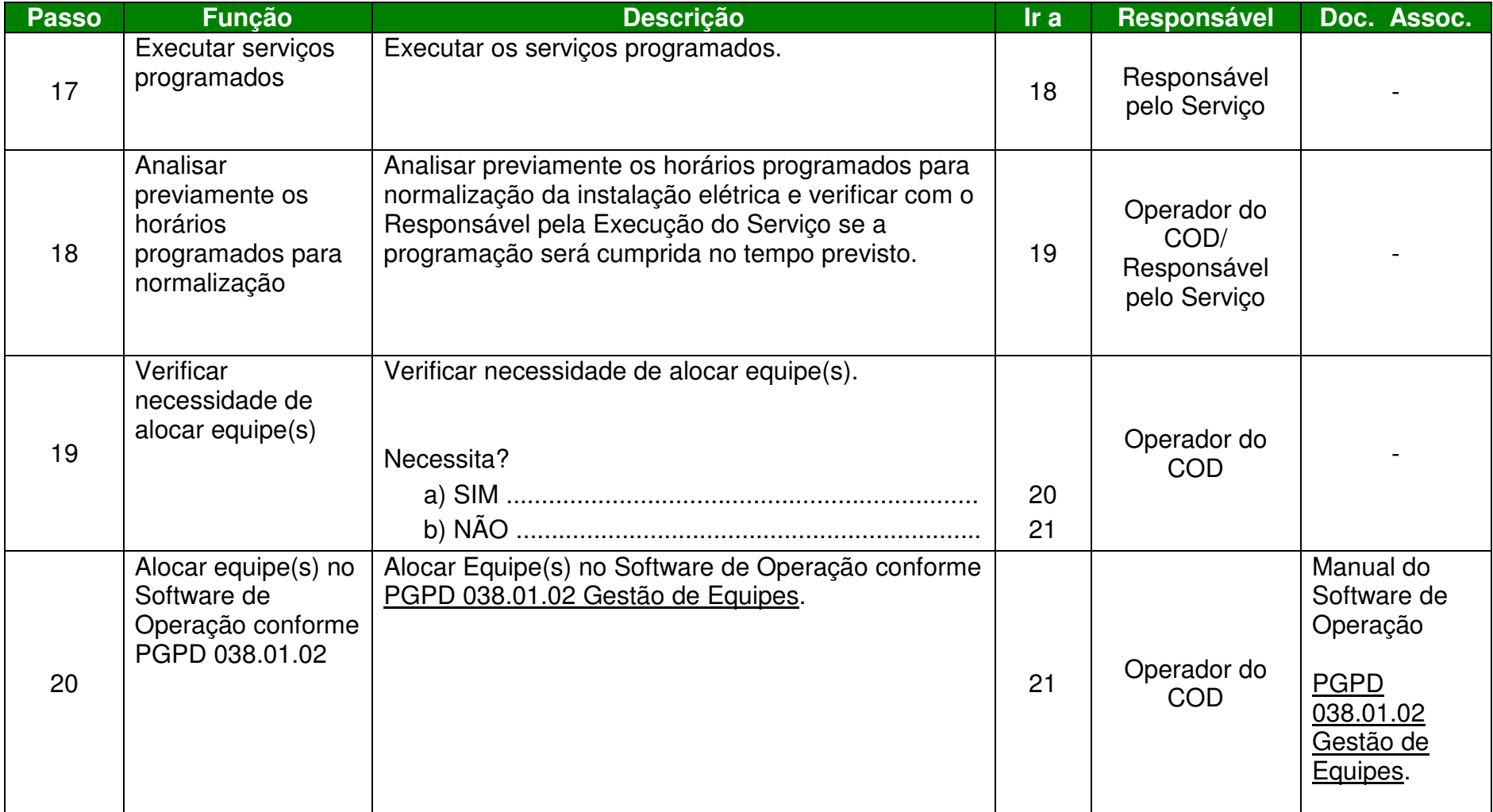

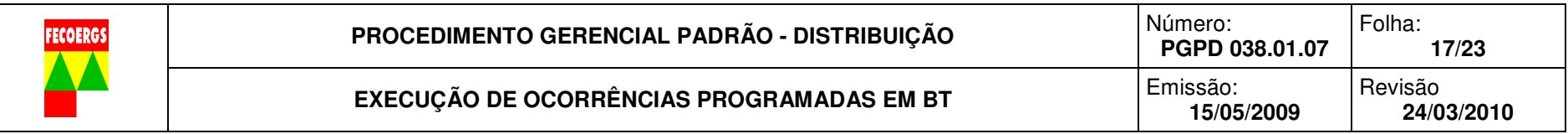

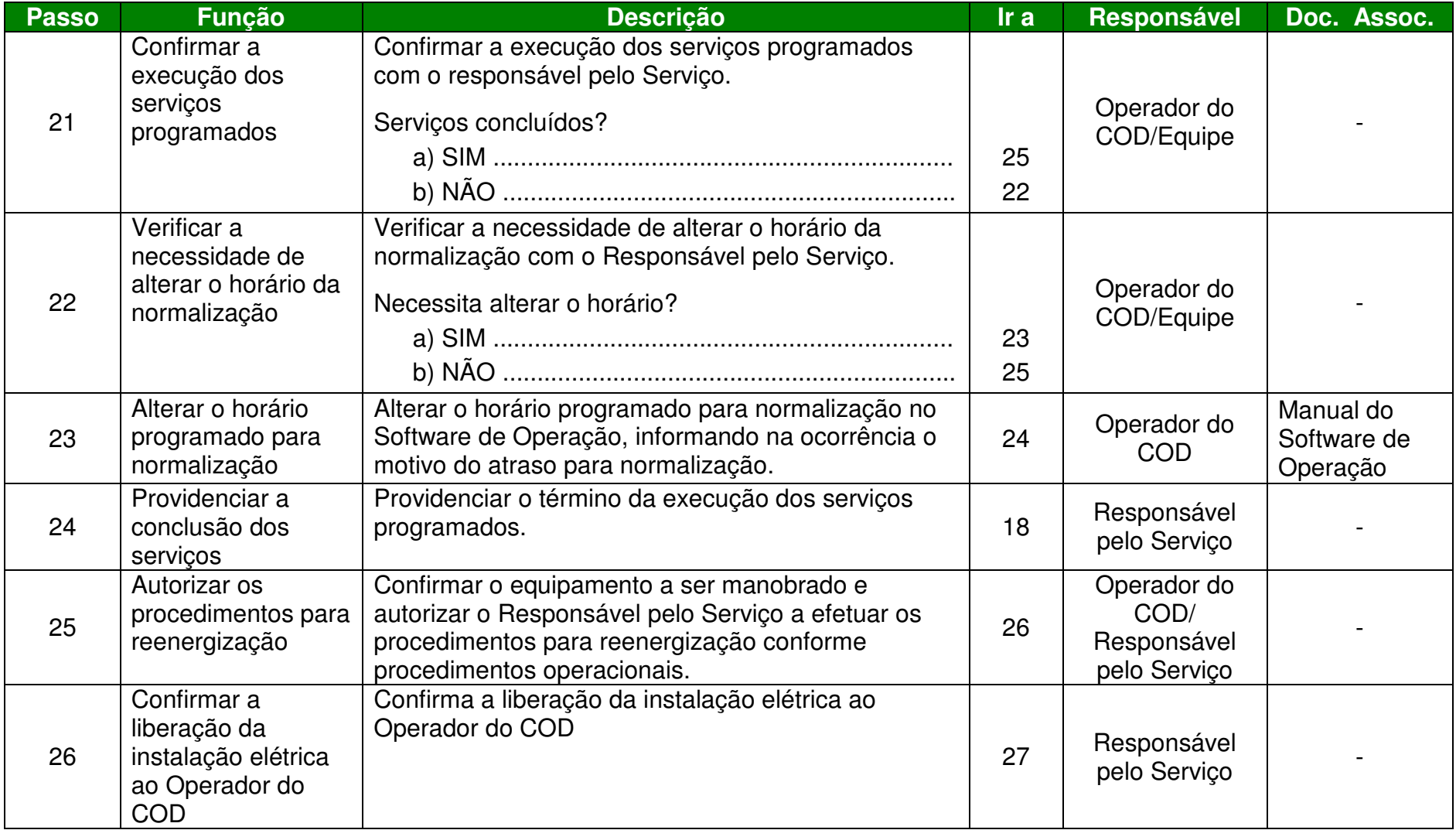

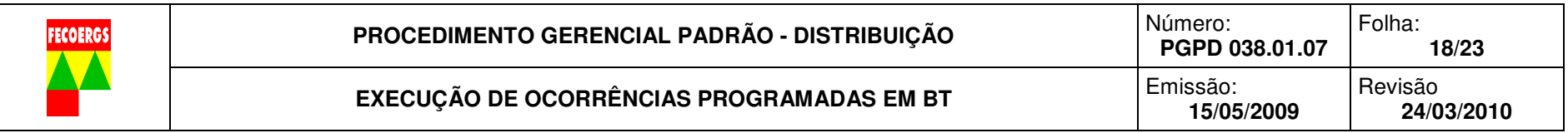

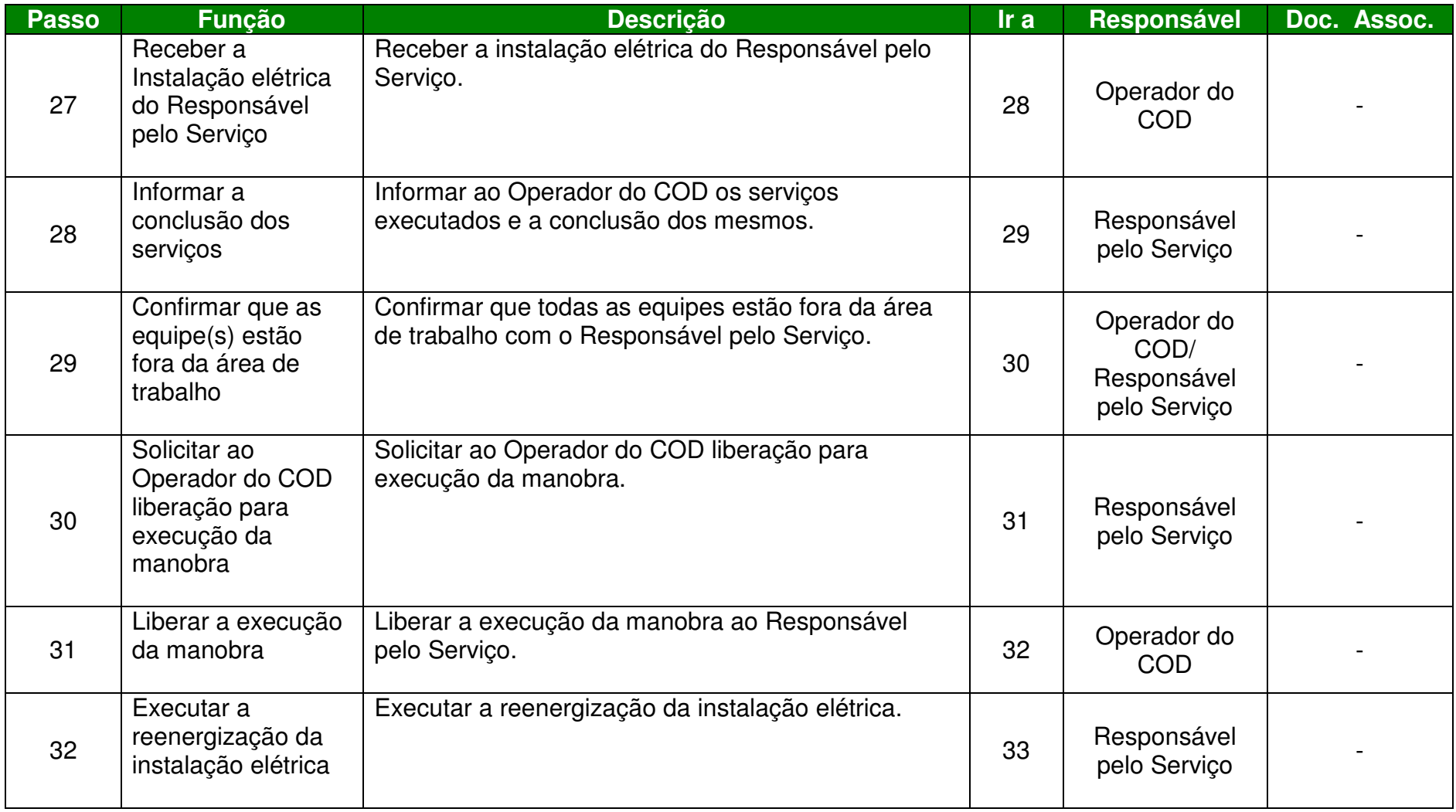

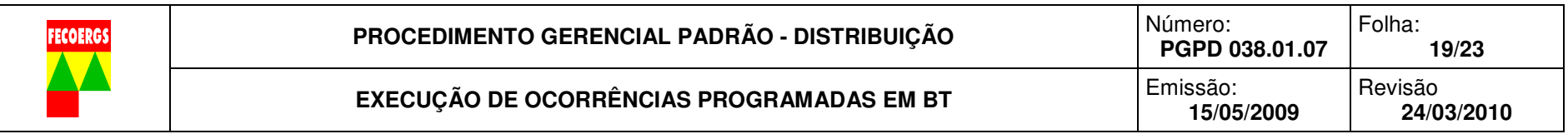

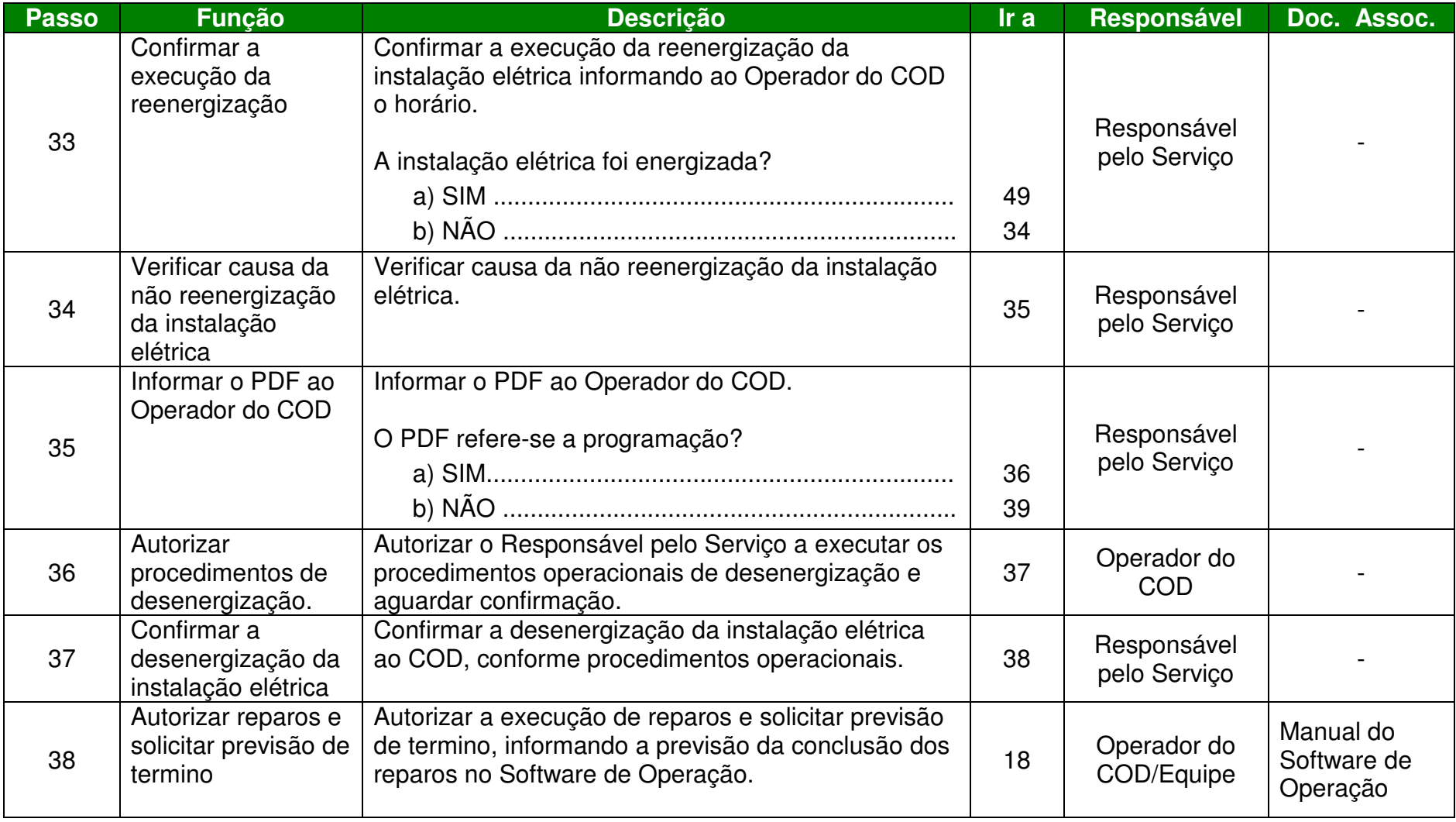

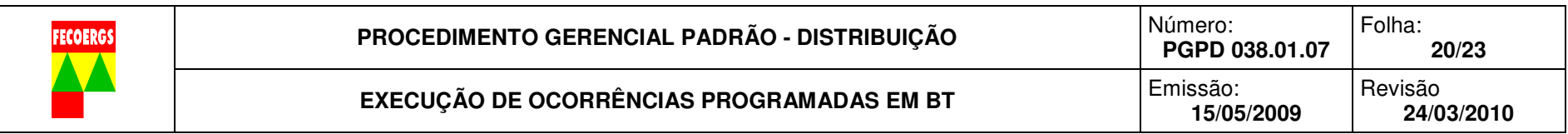

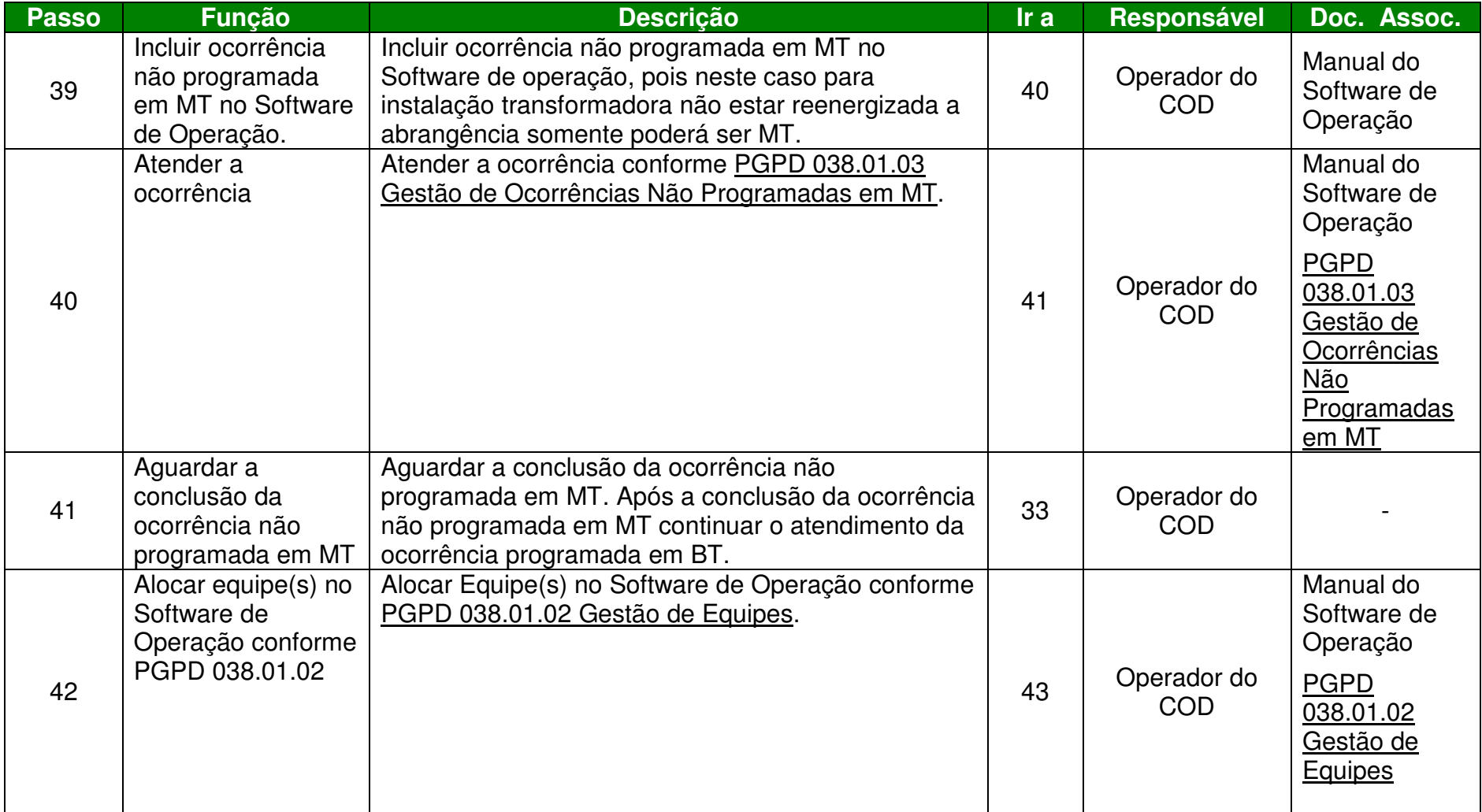

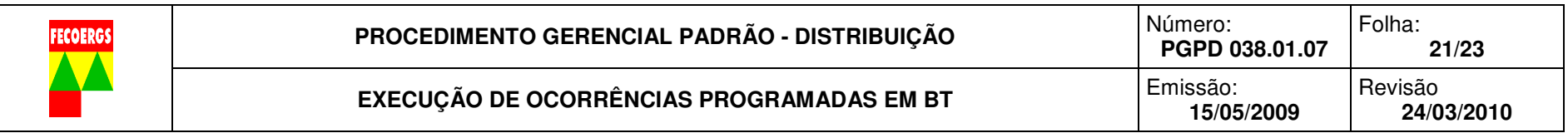

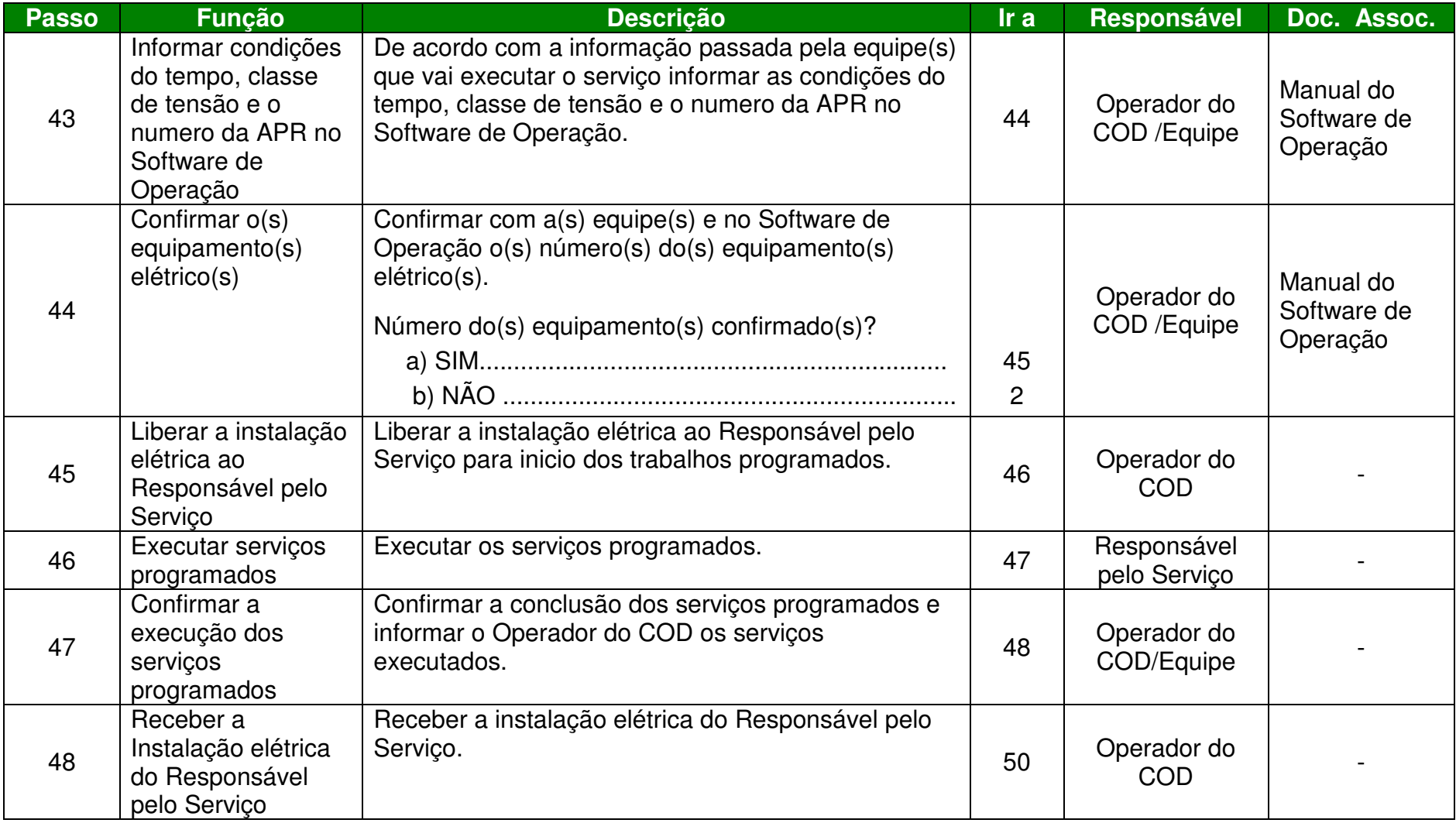

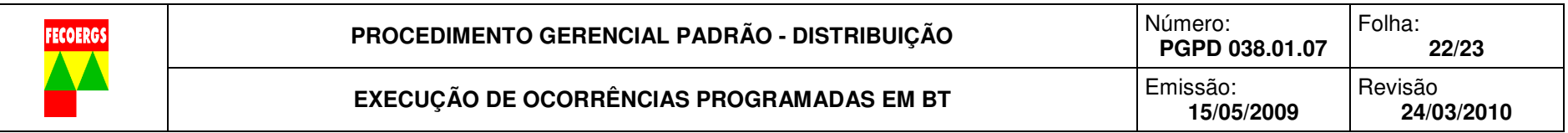

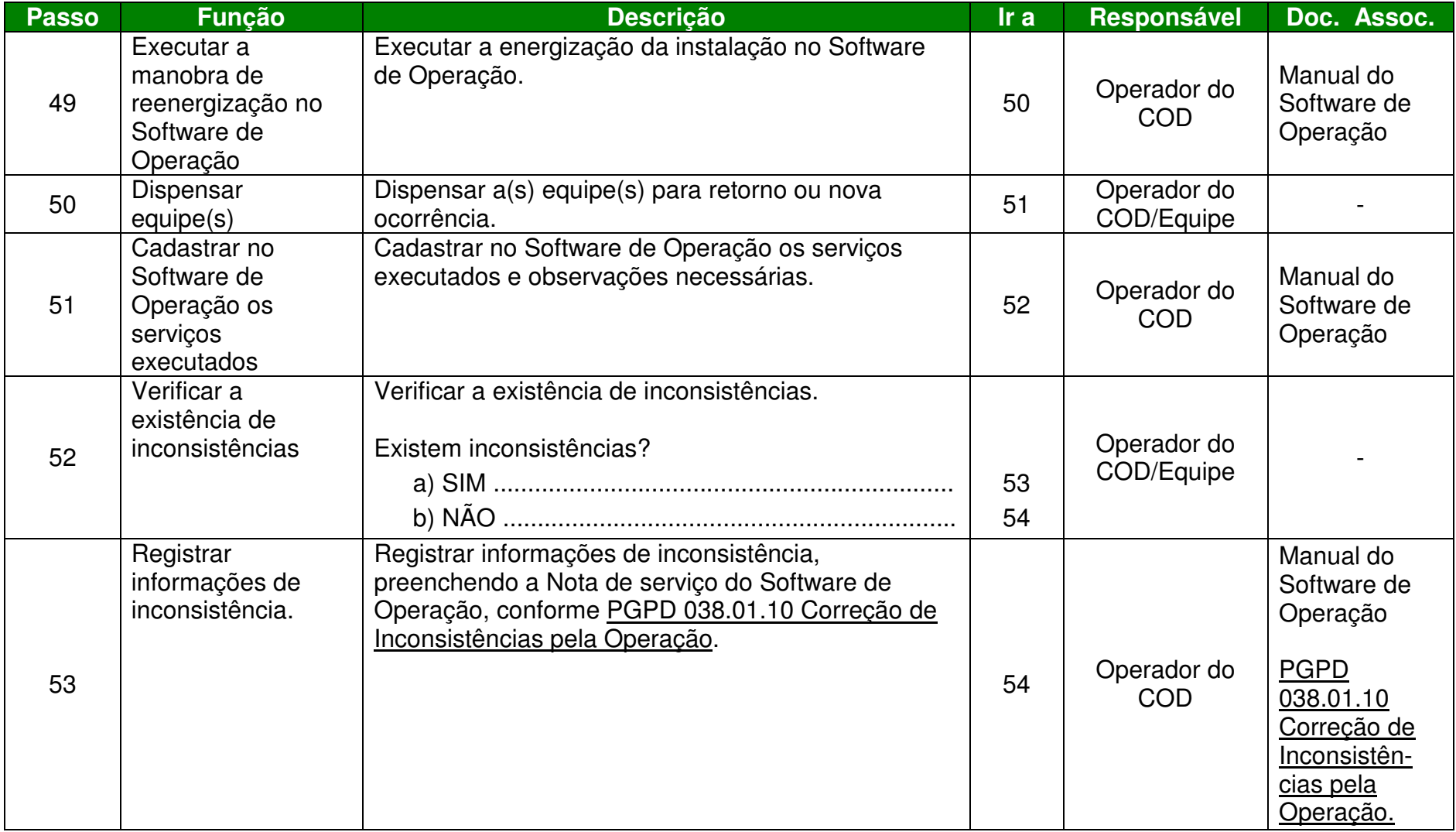

![](_page_22_Picture_86.jpeg)

![](_page_22_Picture_87.jpeg)